# 2. Primitive Types, Strings, and Console I/O

Prof. Dr. Harald Gall Institut für Informatik Universität Zürich

http://seal.ifi.uzh.ch

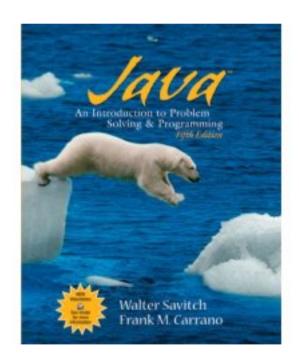

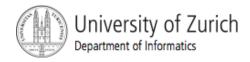

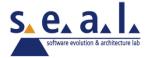

#### **Objectives**

- become familiar with Java primitive types (numbers, characters, etc.)
- learn about assignment statements and expressions
- learn about strings
- become familiar with classes, methods, and objects

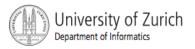

### Objectives, cont.

- learn about simple keyboard input and screen output
- learn about windows-based input and output using the JOptionPane class

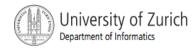

#### **Outline**

- Primitive Types and Expressions
- The Class String
- Keyboard and Screen I/O
- Documentation and Style
- Graphics Supplement

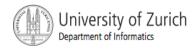

## Prerequisite

familiarity with the notions of class, method, and object

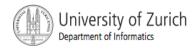

# Primitive Types and Expressions: Outline

Variables

Java Identifiers

**Primitive Types** 

**Assignment Statements** 

**Specialized Assignment Operators** 

Simple Screen Output

Simple Input

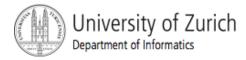

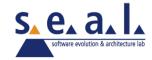

# Primitive Types and Expressions: Outline, cont.

Number Constants
Assignment Compatibilities
Type Casting
Arithmetic Operations
Parentheses and Precedence Rules
Increment and Decrement Operators

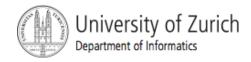

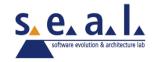

#### Variables and Values

- Variables store data such as numbers and letters
  - They are places to store data
  - They are implemented as memory locations
- The data stored by a variable is called its value
  - The value is stored in the memory location
- Its value can be changed

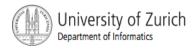

#### Variables and Values, cont.

class EggBasket (page 50)

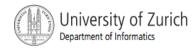

#### Variables and Values, cont.

#### variables

```
numberOfBaskets
eggsPerBasket
totalEggs
```

#### assigning values

```
eggsPerBasket = 6;
eggsPerBasket = eggsPerBasket - 2;
```

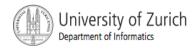

## Naming and Declaring Variables

- Choose names that are helpful such as count
   or speed, but not c or s
- When you declare a variable, you provide its name and type

int numberOfBaskets, eggsPerBasket;

- A variable's type determines what kinds of values it can hold (int, double, char, etc.)
- A variable must be declared before it is used

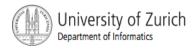

### Syntax and Examples

#### syntax

```
type variable_1, variable_2, ...;
(variable_1 is a generic variable called a syntactic variable)
```

#### examples

```
int styleChoice, numberOfChecks;
double balance, interestRate;
char jointOrIndividual;
```

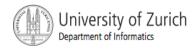

## Types in Java

- A class type is used for a class of objects and has both data and methods.
  - "Frankie goes to Hollywood" is a value of class type String
- A primitive type is used for simple, nondecomposable values such as an individual number or individual character.
  - int, double, and char are primitive types.

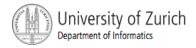

## **Naming Conventions**

- Class types begin with an uppercase letter (e.g. String).
- Primitive types begin with a lowercase letter (e.g. int).
- Variables of both class and primitive types begin with a lowercase letters (e.g. myName, myBalance).
  - Multiword names are "punctuated" using uppercase letters (= CamelCase).

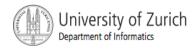

#### Where to Declare Variables

- Declare a variable
  - just before it is used or
  - at the beginning of the section of your program that is enclosed in { }.

```
public static void main(String[] args) {
    /* declare variables here */
    int numberOfBaskets, eggsPerBasket, totalEggs;
```

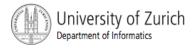

#### Java Identifiers

- An identifier is a name, such as the name of a variable
- Identifiers may contain only
  - letters
  - digits (0 through 9)
  - the underscore character (\_)
  - and the dollar sign symbol (\$) which has a special meaning

but the first character cannot be a digit

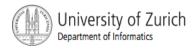

#### Java Identifiers, cont.

identifiers may not contain any spaces, dots (.), asterisks (\*), or other characters:

```
7-11 netscape.com util.* (not allowed)
```

- Identifiers can be arbitrarily long
- Since Java is case sensitive, stuff, Stuff, and STUFF are different identifiers

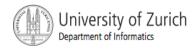

#### Grammatik / EBNF

- Grammatik: Regeln zur exakten Definition einer "korrekten"
   Schreibweise
  - Missverständnisse ausschließen: Grammatik formal verfassen
  - Kein Interpretationsspielraum: Text ist entweder "richtig" oder "falsch"
- Gegensatz zu natürlichen Sprachen:
  - keine formale Grammatik, keine exakte Abgrenzung richtig/falsch
- Populäre Schreibweise: "Extended Backus-Naur Form" (EBNF)
  - Liste von Produktionen = Ersetzungsregeln·
  - Jede Produktion:
    - Linke Seite = Platzhalter, Variable, Nichtterminal
    - Rechte Seite = Folge von Symbolen, durch die die linke Seite ersetzt werden kann
  - Symbol: Nichtterminal oder **Terminal**, letzteres kann nicht mehr ersetzt werden

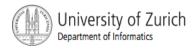

#### Metasymbole der EBNF

| $\Rightarrow$ | trennt linke und rechte Seite                              |  |
|---------------|------------------------------------------------------------|--|
| ()            | gruppiert Symbolfolgen                                     |  |
| []            | Option, geklammerte Symbole dürfen auch weggelassen werden |  |
| *             | beliebige Wiederholung (auch null-mal)                     |  |
| +             | ein- oder mehrmalige Wiederholung                          |  |
| I             | trennt Alternativen                                        |  |

Beispiel: Grammatik für ganzzahlige Numerale:

$$sign \Rightarrow "+" \mid "-"$$
  
 $digit \Rightarrow "0" \mid ... \mid "9"$   
 $numeral \Rightarrow [sign] \ digit +$ 

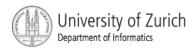

### Keywords or Reserved Words

- Words such as if are called keywords or reserved words and have special, predefined meanings
- Keywords cannot be used as identifiers
- See Appendix 1 for a complete list of Java keywords
- other keywords: int, public, class

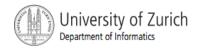

#### Primitive Types

- four integer types: byte, short, int, and long
  - int is most common
- two floating-point types: float and double
  - double is more common
- one character type: char
- one boolean type: boolean

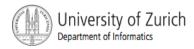

## Primitive Types, cont.

| Type Name | Kind of Value                 | <b>Memory Used</b> | Size Range                                                                                  |
|-----------|-------------------------------|--------------------|---------------------------------------------------------------------------------------------|
| byte      | integer                       | 1 byte             | -128 to 127                                                                                 |
| short     | integer                       | 2 bytes            | -32768 to 32767                                                                             |
| int       | integer                       | 4 bytes            | -2147483648 to 2147483647                                                                   |
| long      | integer                       | 8 bytes            | -9223372036854775808 to 9223372036854775807                                                 |
| float     | floating-point<br>number      | 4 bytes            | $\pm 3.40282347 \times 10^{+38} to$<br>$\pm 1.40239846 \times 10^{-45}$                     |
| double    | floating-point<br>number      | 8 bytes            | $\pm 1.76769313486231570 \times 10^{+308} to$<br>$\pm 4.94065645841246544 \times 10^{-324}$ |
| char      | single character<br>(Unicode) | 2 bytes            | all Unicode characters                                                                      |
| boolean   | true <i>or</i> false          | 1 bit              | not applicable                                                                              |

Display 2.2

Primitive Types

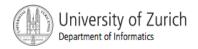

#### **Examples of Primitive Values**

integer types

```
0 -1 365 12000
```

floating-point types

```
0.99 - 22.8 3.14159 5.0
```

character type

boolean type

```
true false
```

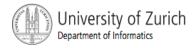

### **Assignment Statements**

 An assignment statement is used to assign a value to a variable.

```
answer = 42;
```

- The "equal sign" is called the assignment operator.
- We say: "The variable named answer is assigned a value of 42," or more simply, "answer is assigned 42."

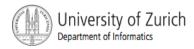

### Assignment Statements, cont.

- Syntax
  - variable = expression
- EBNF
  - assignment ⇒ identifier "=" expression ";"
  - where expression can be another variable, a literal or constant (such as a number), or something more complicated which combines variables and literals using operators (such as + and -)

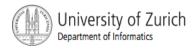

#### **Assignment Examples**

```
amount = 3.99;
firstInitial = 'W';
score = numberOfCards + handicap;
eggsPerBasket = eggsPerBasket - 2;
```

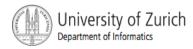

#### **Assignment Evaluation**

- The expression on the right-hand side of the assignment operator (=) is evaluated first.
- The result is used to set the value of the variable on the left-hand side of the assignment operator.

```
score = numberOfCards + handicap;
eggsPerBasket = eggsPerBasket - 2;
```

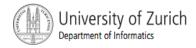

## Specialized Assignment Operators

 Assignment operators can be combined with arithmetic operators (including -, \*, /, and %).

```
amount = amount + 5;
can be written as
amount += 5;
yielding the same results.
```

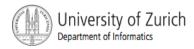

## Simple Screen Output

```
System.out.println("The count is " + count);
```

outputs the sting literal "The count is "followed by the current value of the variable count.

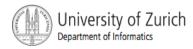

## Simple Input

- Sometimes the data needed for a computation are obtained from the user at run time.
- Keyboard input requires

```
import java.util.*
```

at the beginning of the file.

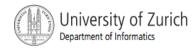

### Simple Input, cont.

Data can be entered from the keyboard using

```
Scanner keyboard =
   new Scanner(System.in);
```

followed, for example, by

```
eggsPerBasket = keyboard.nextInt();
```

which reads one int value from the keyboard and assigns it to eggsPerBasket

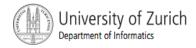

## Simple Input, cont.

#### class EggBasket2

```
Name of the package (library) that
import java.util.*; ◀
public class EggBasket2
    public static void main(String[] args)
        int numberOfBaskets, eggsPerBasket, totalEggs:
                                                        Sets up things so the
                                                       program can have keyboard input.
        Scanner keyboard = new Scanner(System.in);
        System.out.println("Enter the number of eggs in each basket:");
        eggsPerBasket = keyboard.nextInt();
        System.out.println("Enter the number of baskets:"); from the keyboard
        numberOfBaskets = keyboard.nextInt();
        totalEggs = numberOfBaskets * eggsPerBasket;
        System.out.println("If you have");
        System.out.println(eggsPerBasket + " eggs per basket and");
        System.out.println(numberOfBaskets + " baskets, then");
        System.out.println("the total number of eggs is " + totalEggs);
        System.out.println("Now we take two eggs out of each basket.");
        eggsPerBasket = eggsPerBasket - 2;
        totalEggs = numberOfBaskets * eggsPerBasket;
        System.out.println("You now have");
        System.out.println(eggsPerBasket + " eggs per basket and");
        System.out.println(numberOfBaskets + " baskets.");
        System.out.println("The new total number of eggs is "
                                                        + totalEggs);
```

#### Sample Screen Dialog

```
Enter the number of eggs in each basket:

6
Enter the number of baskets:

10
If you have
6 eggs per basket and
10 baskets, then
the total number of eggs is 60
Now we take two eggs out of each basket.
You now have
4 eggs per basket and
10 baskets.
The new total number of eggs is 40
```

Display 2.3
Program with Keyboard Input

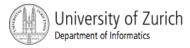

#### **Number Constants**

- Literal expressions such as 2, 3.7, or 'y' are called constants
- Integer constants can be preceded by a + or sign, but cannot contain commas
- Floating-point constants can be written
  - with digits after a decimal point or
  - using e notation, also called scientific notation or floating-point notation
- Examples
  - 865000000.0 can be written as 8.65e8
  - 0.000483 can be written as 4.83e-4
- The number in front of the e does not need to contain a decimal point

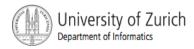

### **Assignment Compatibilities**

- Java is said to be strongly typed
  - You can't, for example, assign a floating point value to a variable declared to store an integer.
- Sometimes conversions between numbers are possible.

```
double Variable = 7;
```

is possible even if doubleVariable is of type double, for example.

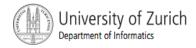

## Assignment Compatibilities cont.

 A value of one type can be assigned to a variable of any type further to the right

```
byte --> short --> int --> long
--> float --> double
but not to a variable of any type further to the left.
```

You can assign a value of type char to a variable of type int

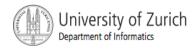

## Floatingpoint

- "Gleitkommazahlen", "Fliesskommazahlen"
- Bezeichnung mit reserviertem Wort "double", gleichberechtigt zu "int"

```
fpnumeral \Rightarrow [sign] \ digit+ "." \ digit* [exponent] [doublesuffix] \ fpnumeral \Rightarrow [sign] "." \ digit+ [exponent] [doublesuffix] \ fpnumeral \Rightarrow [sign] \ digit+ \ exponent [doublesuffix] \ fpnumeral \Rightarrow [sign] \ digit+ \ doublesuffix \ exponent \Rightarrow ("E" | "e") [sign] \ digit+ \ doublesuffix \Rightarrow "D" | "d"
```

Typ einer Variable bei der Definition festgelegt:

```
int i;
double d;
final double pi = 3.1415926
```

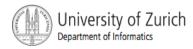

#### int vs. double

- Floatingpoint-Arithmetik rechnerisch viel genauer, wozu noch ganzzahlige Arithmetik?
- int-Arithmetik wichtig weil...
  - int ist schneller
  - double braucht mehr Platz
  - int immer exakt, double nicht Beispiel:
    - (1.0/x) \*x − 1.0 liefert nicht immer null
- int wenn möglich
- double wenn es die Aufgabe erfordert

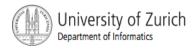

## Implizite Typkonversion int→double

- Zwei Operanden gleichen Typs:
  - Operandentyp = Ergebnistyp
- Gemischte Operandentypen:
  - double ist Ergebnistyp

```
• 1 + 2 → 3 (int)

• 1.0 + 2 → 3.0 (double)

• 1 + 2.0 → 3.0 (double)

• 1.0 + 2.0 → 3.0 (double)
```

Automatische Typumwandlung int→double:

"implizite Typkonversion"
Keine implizite Typkonversionen double→int

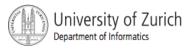

## Legale Konvertierungen

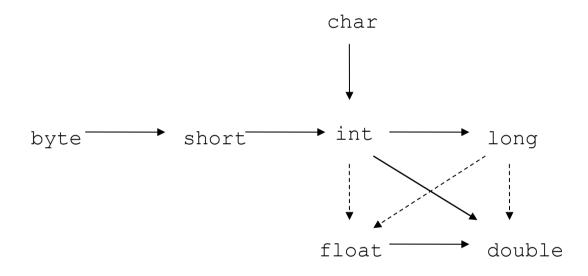

- ... Konvertierung ohne Informationsverlust
- .... Konvertierung mit möglichem Informationsverlust

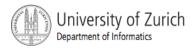

## Implizite Konvertierungen

- Werden 2 Werte durch einen binären Operator verknüpft:
  - Ist einer der Operanden
    - ein double, so wird der andere zu double konvertiert,
    - ein float, so wird der andere zu float konvertiert,
    - ein long, so wird der andere zu long konvertiert
    - anderenfalls beide zu int konvertiert werden
  - bevor die Operation ausgeführt wird (implicit type conversion)

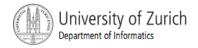

### float and double Literale

- Scientific notation:
  - 98.6, 986e-1, 0.986e2, 9.86e1
- Um float von double zu unterscheiden, muss der Literal ein "f" am Schluss stehen haben
  - **3.14159f**
- Das gleiche gilt für double Werte. Um sie von int Werten zu unterscheiden hängt man ein "d" an.
  - 98d

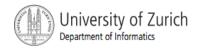

### Benutzung von float und double

```
int j = 122233334444;
float x = 122233334444.0f;

System.out.println("j = " + j);
System.out.println("x = " + x);
j = j + 1;
x = x + 1.0;
System.out.println("j = " + j);
System.out.println("j = " + j);
System.out.println("x = " + x);
```

#### Output:

```
j = 1222333444
x = 1.22233344E9
j = 1222333445
x = 1.22233344E9
```

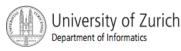

## **Implementation**

```
public double convertFeetToMeters(double feet) {
    return feet * 0.3048;
}
```

```
public static final double METERSPERFOOT = 0.3048;
```

Besser:

```
return feet * METERSPERFOOT;
```

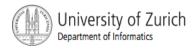

## Type Casting

- A type cast temporarily changes the value of a variable from the declared type to some other type.
- For example,

```
double distance;
distance = 9.0;
int points;
points = (int) distance;
(illegal without (int))
```

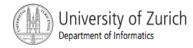

## Type Casting, cont.

- The value of (int) distance is 9, but the value of distance, both before and after the cast, is 9.0.
- Any nonzero value to the right of the decimal point is truncated rather than rounded.

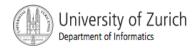

## Initializing Variables

- A variable that has been declared, but no yet given a value is said to be *uninitialized*.
- Uninitialized class variables have the value null.
- Uninitialized primitive variables may have a default value.
- It's good practice not to rely on a default value.

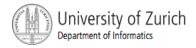

## Initializing Variables, cont.

- To protect against an uninitialized variable (and to keep the compiler happy), assign a value at the time the variable is declared.
- Examples:

```
int count = 0;
char grade = 'A';
```

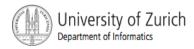

## Initializing Variables, cont.

#### Syntax

```
type variable_1 = expression_1, variable_2 =
expression 2, ...;
```

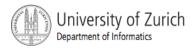

## Imprecision in Floating-Point Numbers

- Floating-point numbers often are only approximations since they are stored with a finite number of bits.
- Hence 1.0/3.0 is slight less than 1/3.
- 1.0/3.0 + 1.0/3.0 + 1.0/3.0 **is less than 1.**

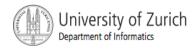

## **Arithmetic Operations**

- Arithmetic expressions can be formed using the +, -,
   \*, and / operators together with variables or numbers referred to as operands.
  - When both operands are of the same type, the result is of that type.
  - When one of the operands is a floating-point type and the other is an integer, the result is a floating point type.

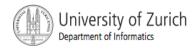

## Arithmetic Operations, cont.

#### Example

If hoursWorked is an int to which the value 40 has been assigned, and payRate is a double to which 8.25 has been assigned

hoursWorked \* payRate

is a double with a value of 330.0

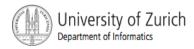

## Arithmetic Operations, cont.

- Expressions with two or more operators can be viewed as a series of steps, each involving only two operands.
  - The result of one step produces one of the operands to be used in the next step.
- example

```
balance + (balance * rate)
```

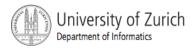

## Arithmetic Operations, cont.

- if at least one of the operands is a floating-point type and the rest are integers, the result will be a floating point type.
- The result is the rightmost type from the following list that occurs in the expression.

```
byte --> short --> int --> long
--> float --> double
```

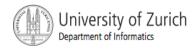

## The Division Operator

- The division operator (/) behaves as expected if one of the operands is a floating-point type.
- When both operands are integer types, the result is truncated, not rounded.
  - Hence, 99/100 has a value of 0.

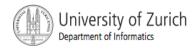

## The mod Operator

- The mod (%) operator is used with operators of integer type to obtain the remainder after integer division
- 14 divided by 4 is 3 with a remainder of 2
  - Hence, 14 % 4 is equal to 2
- The mod operator has many uses, including
  - determining if an integer is odd or even
  - determining if one integer is evenly divisible by another integer

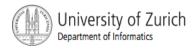

#### Parentheses and Precedence

- Parentheses can communicate the order in which arithmetic operations are performed
- examples:

```
(cost + tax) * discount
(cost + (tax * discount)
```

 Without parentheses, an expressions is evaluated according to the *rules of precedence*.

### Precedence Rules

#### Highest Precedence

First: the unary operators: +, -, ++, -, and!

Second: the binary arithmetic operators: \*, /, and %

Third: the binary arithmetic operators: + and -

Lowest Precedence

Display 2.4

Precedence Rules

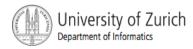

## Precedence Rules, cont.

- The binary arithmetic operators \*, /, and %, have lower precedence than the unary operators +, -, ++, --, and !, but have higher precedence than the binary arithmetic operators + and -.
- When binary operators have equal precedence, the operator on the left acts before the operator(s) on the right.

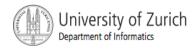

## Precedence Rules, cont.

- When unary operators have equal precedence, the operator on the right acts before the operation(s) on the left.
- Even when parentheses are not needed, they can be used to make the code clearer.

```
balance + (interestRate * balance)
```

Spaces also make code clearer

```
balance + interestRate*balance
```

but spaces do not dictate precedence.

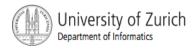

## Sample Expressions

| Ordinary<br>Mathematical<br>Expression | Java Expression<br>(Preferred Form) | Equivalent Fully Parenthesized Java Expression |
|----------------------------------------|-------------------------------------|------------------------------------------------|
| rate <sup>2</sup> + delta              | rate*rate + delta                   | (rate*rate) + delta                            |
| 2(salary + bonus)                      | 2*(salary + bonus)                  | 2*(salary + bonus)                             |
| $\frac{1}{time + 3 \ mass}$            | 1/(time + 3*mass)                   | 1/(time + (3*mass))                            |
| $\frac{a-7}{t+9v}$                     | (a - 7)/(t + 9*v)                   | (a - 7)/(t + (9*v))                            |

Display 2.5
Arithmetic Expressions in Java

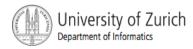

# Case Study: Vending Machine Change

- requirements
  - The user enters an amount between 1 cent and 99 cents.
  - The program determines a combination of coins equal to that amount.
  - For example, 55 cents can be two quarters and one nickel.

#### sample dialog

Enter a whole number from 1 to 99.

The machine will determine a combination of coins.

#### 87

87 cents in coins:

- 3 quarters
- 1 dime
- 0 nickels
- 2 pennies

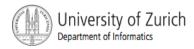

variables needed

int amount, quarters, dimes, nickels, pennies;

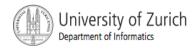

- Algorithm first version:
- Read the amount.
- 2. Find the maximum number of quarters in the amount.
- 3. Subtract the value of the quarters from the amount.
- 4. Repeat the last two steps for dimes, nickels, and pennies.
- 5. Print the original amount and the quantities of each coin.

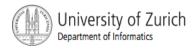

- The algorithm doesn't work properly, because the original amount is changed by the intermediate steps.
  - The original value of amount is lost.
- Change the list of variables

```
int amount, originalAmount, quarters, dimes,
nickles, pennies;
```

and update the algorithm

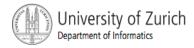

- Read the amount.
- 2. Make a copy of the amount.
- Find the maximum number of quarters in the amount.
- 4. Subtract the value of the quarters from the amount.
- 5. Repeat the last two steps for dimes, nickels, and pennies.
- Print the original amount and the quantities of each coin.

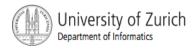

Write Java code that implements the algorithm written in pseudo code

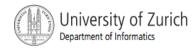

class ChangeMaker

```
import java.util.*;
public class ChangeMaker
   public static void main(String[] args)
        int amount, originalAmount,
            quarters, dimes, nickels, pennies;
        System.out.println("Enter a whole number from 1 to 99.");
        System.out.println("I will output a combination of coins");
        System.out.println("that equals that amount of change.");
        Scanner keyboard = new Scanner(System.in);
        amount = keyboard.nextInt();
        originalAmount = amount;
        quarters = amount/25;
                                               25 goes into 87 three times with 12 left over.
        amount = amount %25:
        dimes = amount/10;
                                               87/25 is 3.
        amount = amount%10;
                                              87%25 is 12.
                                              87 cents is three quarters
        nickels = amount/5;
                                             with 12 cents left over.
        amount = amount%5;
        pennies = amount;
        System.out.println(originalAmount
                        + " cents in coins can be given as:");
        System.out.println(quarters + " quarters");
        System.out.println(dimes + " dimes");
        System.out.println(nickels + " nickels and");
        System.out.println(pennies + " pennies");
```

#### Sample Screen Dialog

```
Enter a whole number from 1 to 99.

I will output a combination of coins that equals that amount of change.

87

87 cents in coins can be given as:

3 quarters

1 dimes

0 nickels and
2 pennies
```

Display 2.6 Change-Making Program

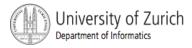

- How do we determine the number of quarters (or dimes, nickels, or pennies) in an amount?
- There are 2 quarters in 55 cents, but there are also 2 quarters in 65 cents.
- That's because

```
55 / 2 = 2 and 65 / 25 = 2
```

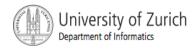

- How do we determine the remaining amount?
- The remaining amount can be determined using the mod operator

```
55 % 25 = 5 and 65 % 25 = 15
```

- and similarly for dimes and nickels
- Pennies are simply amount % 5

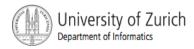

- The program should be tested with several different amounts.
- Test with values that give zero values for each possible coin denomination.
- Test with amounts close to
  - extreme values such as 0, 1, 98 and 99
  - coin denominations, such as 24, 25, and 26.

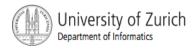

# Increment (and Decrement) Operators

- used to increase (or decrease) the value of a variable by 1
- easy to use, important to recognize
- the increment operator

the decrement operator

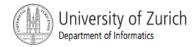

# Increment (and Decrement) Operators

#### equivalent operations

```
count++;
++count;
count = count + 1;

count--;
--count;
count = count - 1;
```

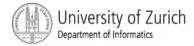

# Increment (and Decrement) Operators in Expressions

after executing

```
int m = 4;
int result = 3 * (++m)
result has a value of 15 and m has value 5
```

after executing

```
int m = 4;
int result = 3 * (m++)
```

result has a value of 12 and m has value 5

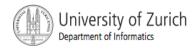

#### The Class String

We've used constants of type String already.

```
"Enter a whole number from 1 to 99."
```

A value of type String is a sequence of characters treated as a single item.

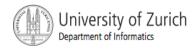

#### Declaring and Printing Strings

#### declaring

```
String greeting;
greeting = "Hello!";
```

or

```
String greeting = "Hello!";
```

or

```
String greeting = new String("Hello!");
```

printing

```
System.out.println(greeting);
```

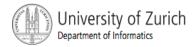

#### Concatenation of Strings

Two strings are concatenated using the + operator.

```
String greeting = "Hello";
String sentence;
sentence = greeting + " officer";
System.out.println(sentence);
```

Any number of strings can be concatenated using the + operator.

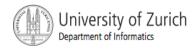

#### Concatenating Strings and Integers

```
String solution;
solution = "The temperature is " + 72;
System.out.println (solution);
```

> The temperature is 72

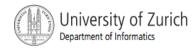

#### Classes

- A class is a type used to produce objects.
- An object is an entity that stores data and can take actions defined by methods.
- An object of the String class stores data consisting of a sequence of characters.
- The length() method returns the number of characters in a particular string object.

```
int howMany = solution.length()
```

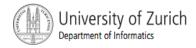

#### Objects, Methods, and Data

- Objects within a class
  - have the same methods
  - have the same kind(s) of data but the data can have different values.
- Primitive types have values, but no methods.

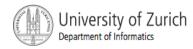

# **String Methods**

| Method                          | Description                                                                                                    | Example                                                                                                    | Method                                                        |                                                                                                    | Description                                                                                                    | Example                                                                                                    |  |
|---------------------------------|----------------------------------------------------------------------------------------------------|----------------------------------------------------------------------------------------------------|---------------------------------------------------------------|----------------------------------------------------------------------------------------------------|----------------------------------------------------------------------------------------------------|----------------------------------------------------------------------------------------------------|--|
| length()                        | Returns the length of the String object.                                                                                                    | String greeting = "Hello!";<br>greeting.length() returns 6.                                                                  | substr                                                        | ing ( <i>Start</i> ,<br><i>End</i> )                                                                                | Returns the<br>substring of the<br>calling object string<br>from position Start<br>through, but not                                                                                                    | String sample = "AbcdefG";<br>sample.substring(2, 5) returns<br>"cde".                                                                                         |  |
| equals(Other_String)            | Returns true if the calling object string and the Other_String are equal. Otherwise,                                                                                      | <pre>String greeting =</pre>                                                                                                 |                                                               |                                                                                                    | including, position<br>End of the calling<br>object. Positions are<br>counted 0, 1, 2, etc.                                                                                                    |                                                                                                    |  |
| equalsIgnoreCase( Other_String) | Returns true if the calling object string and the Other_String are equal, considering uppercase and lowercase versions of a letter to be the                              | <pre>If a program contains String s1 = "mary!"; then after this assignment. s1.equalsIgnoreCase("Mary!") returns true.</pre> | index0                                                        | indexOf(A_String)  of the occurr  string;  the eat  string;  counter  Return  A_Strir  found.                       |                                                                                                    | String greeting - "Hi Mary!";<br>greeting.indexOf("Mary")<br>retums 3.<br>greeting.indexOf("Sally")<br>retums -1                                               |  |
|                                 | same. Otherwise,<br>returns false.                                                                                                    |                                                                                                    | index0                                                        | f(A_String,<br>Start)                                                                                               | Returns the position of the first occurrence of the string A_String in the calling object string that occurs at or after position Start. Positions are counted 0, 1, 2, etc. Returns—1 if A_String is not found. | String name = "Mary, Mary quite contrary" name.indexOf("Mary", 1)                                                                                              |  |
| toLowerCase()                   | Returns a string<br>with the same<br>characters as the<br>calling object string,<br>but with all<br>characters<br>converted to<br>lowercase.                              | String greeting = "Hi Mary!";<br>greeting.toLowerCase()<br>returns<br>"hi mary!"                                             |                                                               |                                                                                                    |                                                                                                    | returns 6.1 measy is enturned if 1 is replaced by any number up to and including 6. name. indexOf("Mary", 0) returns 0. name. indexOf("Mary", 8) returns –1    |  |
| toUpperCase()                   | Returns a string<br>with the same<br>characters as the<br>calling object string,<br>but with all<br>characters<br>converted to<br>uppercase.                              | String greeting - "Hi Mary!";<br>greeting.toUpperCase()<br>relums<br>"HI MARY!"                                              | lastIn<br><i>A</i>                                            | dex0f(<br>_String)                                                                                                  | Returns the position of the last occurrence of the string A_String in the calling object string, Positions are counted 0, 1, 2, etc. Returns -1 if A_String is not                                               | String name = "Mary, Mary, Mary quite so"; name.lastIndexOf("Mary") returns 12.                                                                                |  |
| trim()                          | Returns a string<br>with the same<br>characters as the<br>calling object string,<br>but with leading and<br>trailing whitespace<br>removed.                               | String pause = " Hnrm ";<br>pause.trim() returns "Hnrm"                                                                      | object sti<br>first in th<br>ordering<br>when bot<br>lowercas | ring with A_String<br>ee lexicographic ord<br>is the same as alp<br>th strings are eithe<br>ee. If the calling stri | r all uppercase or all<br>ing is first,                                                                                                    | String entry = "adventure";<br>entry.compareTo("zoo") relums a<br>negative number.<br>entry.compareTo("adventure")<br>relums zero.<br>entry.compareTo("above") |  |
| charAt( <i>Position</i> )       | Returns the character in the calling object string at Position. Positions are counted 0, 1, 2, etc.                                                                       | String greeting = "Hello!";<br>greeting.charAt(0) returns 'H'.<br>greeting.charAt(1) returns 'e'.                            | strings a                                                     |                                                                                                    | ative value. If the two<br>zero. If the argument<br>number.                                                                                                    | returns a positive number.                                                                                                    |  |
| substring( <i>Start</i> )       | Returns the<br>substring of the<br>calling object string<br>from position Start<br>through to the end<br>of the calling object.<br>Positions are<br>counted 0, 1, 2, etc. | String sample = "AbcdefG";<br>sample.substring(2) returns<br>"cdefG".                                                        |                                                               |                                                                                                    |                                                                                                    |                                                                                                    |  |
|                                 |                                                                                                    |                                                                                                    | play 2.7                                                      | ng                                                                                                    |                                                                                                    |                                                                                                    |  |
| Methods in the Class String     |                                                                                                    |                                                                                                    |                                                               |                                                                                                    |                                                                                                    |                                                                                                    |  |

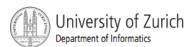

# The Method length()

- The method length() returns an int.
- You can use a call to method length() anywhere an int can be used.

```
int count = solution.length();
System.out.println(solution.length());
spaces = solution.length() + 3;
```

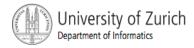

## Positions in a String

- positions start with 0, not 1.
  - The 'J' in "Java is fun." is in position 0

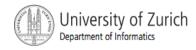

# Positions in a String, cont.

- A position is referred to an an index.
  - The 'f' in "Java is fun." is at index 9.

The twelve characters in the string "Java is fun." have indices 0 through 11. The index of each character is shown above it.

| 0 | 1 | 2 | 3 | 4 | 5 | 6 | 7 | 8 | 9 | 10 | 11 |
|---|---|---|---|---|---|---|---|---|---|----|----|
| J | a | v | a |   | i | s |   | f | u | n  | •2 |

Note that the blanks and the period count as characters in the string.

Display 2.8

String Indices

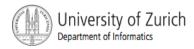

# (Not) Changing String Objects

- No methods allow you to change the value of a string object.
- But you can change the value of a String variable.

```
String pause = " Hmm "; Hmm

pause = pause.trim();

pause = pause + "mmm!"; Hmmmmm

pause = "Ahhh"; Ahhh
```

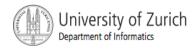

# Using the String Class

class StringDemo

```
public class StringDemo
       public static void main(String[] args)
           String sentence = "Text processing is hard!";
           int position;
           position = sentence.indexOf("hard");
           System.out.println(sentence);
           System.out.println("012345678901234567890123");
           System.out.println("The word \"hard\" starts at index "
                                  + position):
           sentence = sentence.substring(0, position) + "easy!";
           System.out.println("The changed string is:");
           System.out.println(sentence);
Sample Screen Dialog
                                               The meaning of \setminus" is
                                               discussed in the subsection
     Text processing is hard!
     012345678901234567890123
     The word "hard" starts at index 19
     The changed string is:
     Text processing is easy!
```

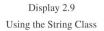

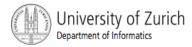

#### **Escape Characters**

How would you print

```
"Java" refers to a language.?
```

The compiler needs to be told that the quotation marks (") do not signal the start or end of a string, but instead are to be printed.

```
System.out.println(
"\"Java\" refers to a language.");
```

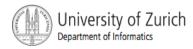

#### **Escape Characters**

```
\' Double quote.
\' Single quote.
\ Backslash.
\n New line. Go to the beginning of the next line.
\r Carriage return. Go to the beginning of the current line.
\t Tab. Add whitespace up to the next tab stop.
```

#### Display 2.10

#### Escape Characters

 Each escape sequence is a single character even though it is written with two symbols.

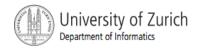

# Examples

```
System.out.println("abc\\def");
abc\def
System.out.println("new\nline");
new
line
char singleQuote = '\'';
System.out.println(singleQuote);
'
```

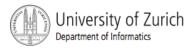

#### The Unicode Character Set

- Most programming languages use the ASCII character set.
- Java uses the *Unicode* character set which includes the ASCII character set.
- The Unicode character set includes characters from many different alphabets (but you probably won't use them).

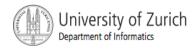

# Keyboard and Screen I/O: Outline

Screen Output Keyboard Input

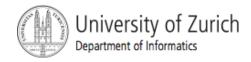

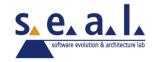

#### Screen Output

- We've seen several examples of screen output already.
- System.out is an object that is part of Java.
- println() is one of the methods available to the System.out object.

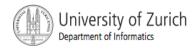

#### Screen Output, cont.

The concatenation operator (+) is useful when everything does not fit on one line.

```
System.out.println("When everything " +
  "does not fit on one line, use the" +
  " concatenation operator (/'+/')");
```

 Do not break the line except immediately before or after the concatenation operator (+).

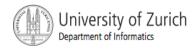

#### Screen Output, cont.

Alternatively, use print()

```
System.out.print("When everything ");
System.out.print("does not fit on ");
System.out.print("one line, use the ");
System.out.print("\"print\" ");
System.out.println("statement");
ending with a println().
```

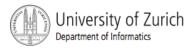

#### Screen Output, cont.

syntax

```
System.out.println(output_1 + output_2 + ... +
   output_n);
```

example

1967 Oldsmobile 442

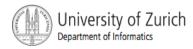

# **Keyboard Input**

- Java 5.0 has reasonable facilities for handling keyboard input.
- These facilities are provided by the Scanner class in the java.util package.
  - A package is a library of classes.

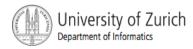

#### Using the Scanner Class

Near the beginning of your program, insert

```
import java.util.*
```

Create an object of the scanner class

```
Scanner keyboard =
  new Scanner (System.in)
```

Read data (an int or a double, for example)

```
int n1 = keyboard.nextInt();
double d1 = keyboard.nextDouble();
```

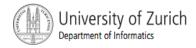

#### **Keyboard Input Demonstration**

class ScannerDemo

```
Name of the package (library) that includes the Scanner class.
import java.util.*;
public class ScannerDemo
                                                                                 Sample Screen Dialog
    public static void main(String[] args)
                                                                                      Enter two whole numbers
                                        Sets up things so the
                                                                                      separated by one or more spaces:
        int n1. n2:
                                                                                        42 43
        Scanner scannerObject = new Scanner(System.in);
                                                                                      You entered 42 and 43
                                                                                      Next enter two numbers.
        System.out.println("Enter two whole numbers");
                                                                                      A decimal point is OK.
        System.out.println("separated by one or more spaces:");
                                                                                       9.99 21
        n1 = scannerObject.nextInt():
                                                                                      You entered 9.99 and 21.0
        n2 = scannerObject.nextInt();
                                                                                      Next enter two words:
        System.out.println("You entered " + n1 + " and " + n2);
                                                                                      plastic spoons
                                                                                      You entered "plastic" and "spoons"
        System.out.println("Next enter two numbers.");
                                                                                      Next enter a line of text:
        System.out.println("A decimal point is OK.");
                                                                                      May the hair on your toes grow long and curly.
                                                                                      You entered "May the hair on your toes grow long and curly."
        double d1, d2;
                                                         Reads one double from
        d1 = scannerObject.nextDouble();
        d2 = scannerObject.nextDouble();
        System.out.println("You entered " + d1 + " and " + d2);
        System.out.println("Next enter two words:");
        String s1, s2;
                                                    Reads one word from the
        s1 = scannerObject.next();
        s2 = scannerObject.next();
        System.out.println("You entered \"" +
                                 s1 + "\" and \"" + s2 + "\"");
        s1 = scannerObject.nextLine(); //To get rid of
                                                                 in the Gotcha section
        System.out.println("Next enter a line of text:");
                                                                 "Problems with the
        s1 = scannerObject.nextLine();
        System.out.println("You entered: \"+ s1 + "\"");
                                                                       Display 2.11
                                                                Keyboard Input Demonstration
```

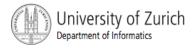

#### Some Scanner Class Methods

#### Syntax

```
Int_Variable = Object_Name.nextInt();
Double_Variable = Object_Name.nextDouble();
String_Variable = Object_Name.next();
String_Variable = Object_Name.nextLine();
```

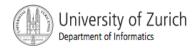

#### Scanner Class Methods

examples

```
int count = keyboard.nextInt();
double distance = keyboard.nextDouble();
String word = keyboard.next();
String wholeLine = keyboard.nextLine();
```

 Remember to prompt the user for input, e.g.

```
System.out.print("Enter an integer: ");
```

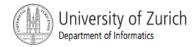

#### nextLine() Method Caution

■ The nextLine() method reads the remainder of the current line, even if it is empty.

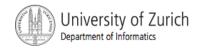

#### nextLine() Method Caution, cont.

#### example

```
int n;
String s1, s2;
n = keyboard.nextInt();
s1 = keyboard.nextLine();
s2 = keyboard.nextLine();
5440
or bust
n is set to 5440
but s1 is set to the empty string.
```

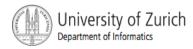

### The Empty String

- A string can have any number of characters, including zero.
- The string with zero characters is called the *empty* string.
- The empty string is useful and can be created in many ways including

```
String s3 = "";
```

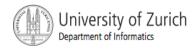

#### (optional) Other Input Delimiters

- Almost any combination of characters and strings can be used to separate keyboard input.
- to change the delimiter to "##"

```
keyboard2.useDelimiter("##");
```

whitespace will no longer be a delimiter for keyboard2 input

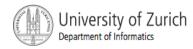

# (optional) Other Input Delimiters, cont.

class DelimitersDemo

```
import java.util.*:
public class DelimitersDemo
                                                        keyboard1 and
                                                        keyboard2 have
                                                        different delimiters.
    public static void main(String[] args)
        Scanner keyboard1 = new Scanner(System.in);
        Scanner keyboard2 = new Scanner(System.in);
        keyboard2.useDelimiter("##");
        //The delimiters for keyboard1 are the whitespace characters.
        //The only delimiter for keyboard2 is ##.
        String s1, s2;
        System.out.println("Enter a line of text with two words:");
        s1 = keyboard1.next();
        s2 = keyboard1.next();
        System.out.println("the two words are \"" + s1
                                   + "\" and \"" + s2 + "\"");
        System.out.println("Enter a line of text with two words");
        System.out.println("delimited by ##:");
        s1 = keyboard2.next();
        s2 = keyboard2.next();
        System.out.println("the two words are \"" + s1
                                   + "\" and \"" + s2 + "\"");
```

Sample Screen Dialog

```
Enter a line of text with two words:
funny wo##rd##
The two words are "funny" and "wor##rd##"
Enter a line of text with two words
delimited by ##:
funny wor##rd##
The two words are "funny wo" and "rd"
```

Display 2.13
Changing Delimiters (Optional)

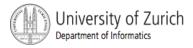

# Documentation and Style: Outline

- Meaningful Names
- Self-Documentation and Comments
- Indentation
- Named Constants

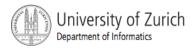

#### Documentation and Style

- Most programs are modified over time to respond to new requirements.
- Programs which are easy to read and understand are easy to modify.
- Even if it will be used only once, you have to read it in order to debug it .

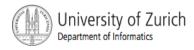

#### Meaningful Names for Variables

- A variable's name should suggest its use.
- Observe conventions in choosing names for variables.
  - Use only letters and digits.
  - "Punctuate" using uppercase letters at word boundaries (e.g. taxRate).
  - Start variables with lowercase letters.
  - Start class names with uppercase letters.

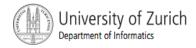

#### **Documentation and Comments**

- The best programs are self-documenting.
  - clean style
  - well-chosen names
- Comments are written into a program as needed explain the program.
  - They are useful to the programmer, but they are ignored by the compiler.

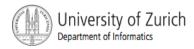

#### Comments

- A comment can begin with //.
  - Everything after these symbols and to the end of the line is treated as a comment and is ignored by the compiler.

```
double radius; //in centimeters
```

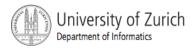

# Comments, cont.

- A comment can begin with /\* and end with \*/
  - Everything between these symbols is treated as a comment and is ignored by the compiler.

```
/* the simplex method is used to
  calculate the answer*/
```

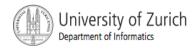

# Comments, cont.

- A javadoc comment, begins with /\*\* and ends with \*/.
  - It can be extracted automatically from Java software.

```
/** method change requires the number of coins to be
  nonnegative */
```

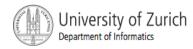

#### When to Use Comments

- Begin each program file with an explanatory comment
  - what the program does
  - the name of the author
  - contact information for the author
  - date of the last modification.
- Provide only those comments which the expected reader of the program file will need in order to understand it.

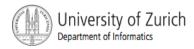

# Comments Example

class CircleCalculation

```
import java.util.*: ◀
                                                        This can go after the big comment if you prefer.
    Program to determine area of a circle.
    Author: Jane Q. Programmer.
    E-mail Address: janeq@somemachine.etc.etc.
    Programming Assignment 2.
    Last Changed: October 7, 2006.
   public class CircleCalculation
                                                         The vertical lines indicate the indenting pattern.
       public static void main(String[] args)
            double radius; //in inches
            double area; //in square inches
            Scanner keyboard = new Scanner(System.in);
            System.out.println(
                      "Enter the radius of a circle in inches:");
            radius = keyboard.nextDouble();
            area = 3.14159 * radius * radius;
            System.out.println("A circle of radius " + radius + " inches");
            System.out.println("has an area of "+area+" square inches.");
                                               Later in this chapter, we will give an improved version of this program.
Sample Screen Dialog
     Enter the radius of a circle in inches:
     A circle of radius 2.5 inches
     has an area of 19.6349375 square inches.
```

Display 2.14
Comments and Indenting

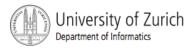

#### Indentation

- Indentation should communicate nesting clearly.
- I good choice is four spaces for each level of indentation.
- Indentation should be consistent.
- Indentation should be used for second and subsequent lines of statements which do not fit on a single line.

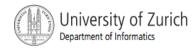

# Indentation, cont.

- Indentation does not change the behavior of the program.
- Improper indentation can miscommunicate the behavior of the program.

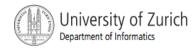

#### **Named Constants**

 To avoid confusion, always name constants (and variables).

```
circumference = PI * radius;
is clearer than
circumference = 3.14159 * 6.023;
```

Place constants near the beginning of the program.

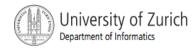

## Named Constants, cont.

 Once the value of a constant is set (or changed by an editor), it can be used (or reflected) throughout the program.

```
public static final double INTEREST RATE = 6.65;
```

If a literal (such as 6.65) is used instead, every occurrence must be changed, with the risk than another literal with the same value might be changed unintentionally.

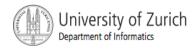

# **Declaring Constants**

syntax

```
public static final Variable_Type = Constant;
```

examples

```
public static final double PI = 3.14159;
public static final String MOTTO = "The customer is
  always right.";
```

By convention, uppercase letters are used for constants.

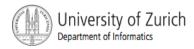

#### **Named Constants**

class CircleCalculation2

```
import java.util.*;
   Program to determine area of a circle.
   Author: Jane O. Programmer.
   E-mail Address: janeq@somemachine.etc.etc.
   Programming Assignment 2.
   Last Changed: October 7, 2006.
  */
  public class CircleCalculation2
       public static final double PI = 3.14159;
       public static void main(String[] args)
           double radius; //in inches
           double area; //in square inches
           Scanner keyboard = new Scanner(System.in);
           System.out.println(
                     "Enter the radius of a circle in inches:");
           radius = keyboard.nextDouble();
           area = 3.14159 * radius * radius;
           System.out.println("A circle of radius " + radius + " inches");
           System.out.println("has an area of "+area+" square inches.");
                                            Although it would not be as clear, it is legal to place the definition of PI here instead.
Sample Screen Dialog
     Enter the radius of a circle in inches:
    A circle of radius 2.5 inches
     has an area of 19.6349375 square inches.
```

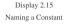

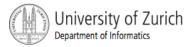

# (optional) Graphics Supplement: Outline

- Style Rules Applied to a Graphics Applet
- JOptionPane
- Inputting Numeric Types
- Multi-Line Output Windows

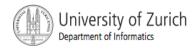

# Style Rules Applied to a Graphics Applet

class HappyFace

```
import javax.swing.*;
import java.awt.*;
Applet that displays a happy face.
Author: Jane Q. Programmer.
E-mail Address: janeg@somemachine.etc.etc.
Programming Assignment 3.
Last Changed: October 9, 2006.
public class HappyFace extends JApplet
   public static final int FACE_DIAMETER = 200;
   public static final int X_FACE = 100;
   public static final int Y_FACE = 50;
   public static final int EYE_WIDTH = 10;
   public static final int EYE_HEIGHT = 20;
   public static final int X RIGHT EYE = 155;
   public static final int Y_RIGHT_EYE = 95;
   public static final int X_LEFT_EYE = 230;
   public static final int Y LEFT EYE = Y RIGHT EYE;
   public static final int MOUTH WIDTH = 100:
   public static final int MOUTH_HEIGHT = 50;
   public static final int X MOUTH = 150;
   public static final int Y_MOUTH = 175;
   public static final int MOUTH_START_ANGLE = 180;
   public static final int MOUTH_DEGREES_SHOWN = 180;
   public void paint(Graphics canvas)
       //Draw face outline:
       canvas.drawOval(X_FACE, Y_FACE, FACE_DIAMETER, FACE_DIAMETER);
       canvas.filloval(X_RIGHT_EYE, Y_RIGHT_EYE, EYE_WIDTH, EYE_HEIGHT);
       canvas.fillOval(X_LEFT_EYE, Y_LEFT_EYE, EYE_WIDTH, EYE_HEIGHT);
       //Draw mouth:
       canvas.drawArc(X_MOUTH, Y_MOUTH, MOUTH_WIDTH, MOUTH_HEIGHT,
                               MOUTH_START_ANGLE, MOUTH_DEGREES_SHOWN);
                              Display 2.16
```

Redone Using Defined Constants and Comments

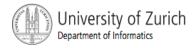

# Style Rules Applied to a Graphics Applet, cont.

- Named constants makes it easier to find values.
- Comments and named constants make changing the code much easier.
- Named constants protect against changing the wrong value.

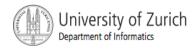

### JOptionPane

class JOptionPaneDemo

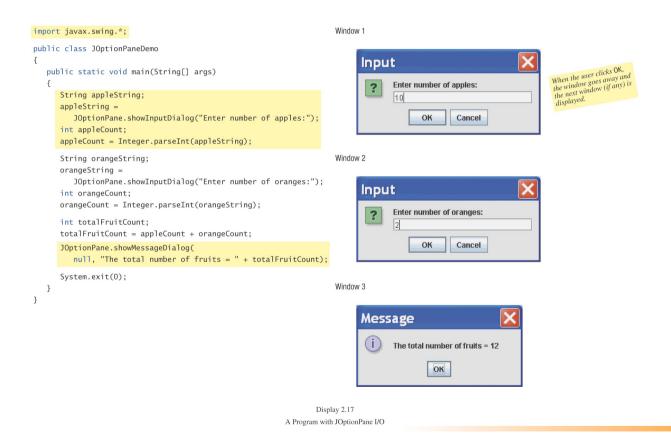

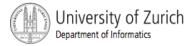

- JOptionPane can be used to construct windows that interact with the user.
- The JOptionPane class is imported by import javax.swing.\*;
- The JOptionPane class produces windows for obtaining input or displaying output.

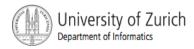

- Use showInputDialog() for input.
- Only string values can be input.
- To convert an input value from a string to an integer use the parseInt() method from the Integer class, use

```
appleCount = Integer.parseInt(appleString);
```

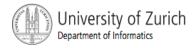

Output is displayed using the showMessageDialog method.

```
JOptionPane.showMessageDialog(null, "The total number
    of fruits = " + totalFruitCount);
```

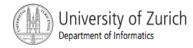

- syntax
  - input

```
String_Variable = JOptionPane.showInputDialogue
(String Expression);
```

output

```
JOptionPane.showMessageDialog(null,
String Expression);
```

System.exit(0) ends the program.

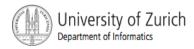

### JOptionPane Cautions

- If the input is not in the correct format, the program will crash.
- If you omit the last line (System.exit(0)), the program will not end, even when the OK button in the output window is clicked.
- Always label any output.

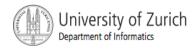

# Inputting Numeric Types

- JOptionPane.showInput Dialog can be used to input any of the numeric types.
  - Simply convert the input string to the appropriate numeric type.

| Type Name | Method for Converting                          |
|-----------|------------------------------------------------|
| byte      | Byte.parseByte(String_To_Convert)              |
| short     | Short.parseShort(String_To_Convert)            |
| int       | <pre>Integer.parseInt(String_To_Convert)</pre> |
| long      | Long.parseLong(String_To_Convert)              |
| float     | Float.parseFloat(String_To_Convert)            |
| double    | Double.parseDouble(String_To_Convert)          |

To convert a value of type String to a value of the type given in the first column, use the method given in the second column. Each of the methods in the second column returns a value of the type given in the first column. The <code>String\_To\_Convert</code> must be a correct string representation of a value of the type given in the first column. For example, to convert to an int, the <code>String\_To\_Convert</code> must be a whole number (in the range of the type int) that is written in the usual way without any decimal point.

Display 2.18

Methods for Converting Strings to Numbers

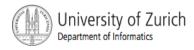

# Multi-Line Output Windows

■ To output multiple lines using the method

JOptionPane.showMessage Dialog, insert the new line character '\n' into the string used as the second argument.

```
OptionPane.showMessageDialog(null,
    "The number of apples\n" +
    "plus the number of oranges\n" +
    "is equal to " + totalFruit);
```

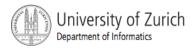

# Multi-Line Output Windows, cont.

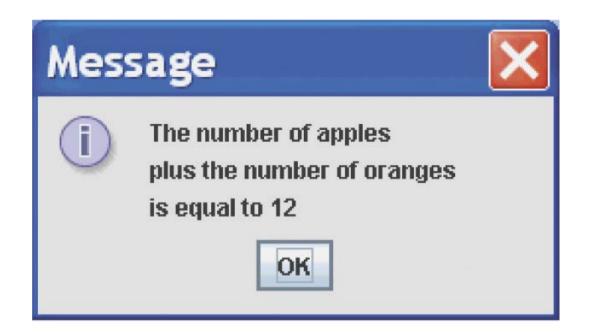

Display 2.19
A Multiline Output Window

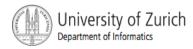

# Programming Example

class ChangeMakerWindow

```
import javax.swing.*;
public class ChangeMakerWindow
    public static void main(String[] args)
       String amountString =
                JOptionPane.showInputDialog(
                     "Enter a whole number from 1 to 99.\n"
                    + "I will output a combination of coins\n"
                    + "that equals that amount of change.");
        int amount, originalAmount,
            quarters, dimes, nickels, pennies;
        amount = Integer.parseInt(amountString);
        originalAmount = amount;
        quarters = amount/25;
        amount = amount%25:
        dimes = amount/10;
        amount = amount%10:
        nickels = amount/5;
        amount = amount%5;
        pennies = amount;
        JOptionPane.showMessageDialog(null,
                        original Amount
                      + " cents in coins can be given as:\n"
                      + quarters + " quarters\n"
                      + dimes + " dimes\n"
                     + nickels + " nickels and\n"
                     + pennies + " pennies");
        System.exit(0);
                                  System.exit in a program with input or output windows.
                           Display 2.20
```

Change Program with I/O Windows

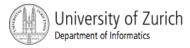

# Programming Example, cont.

#### Input Window

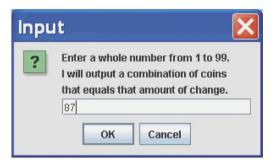

#### **Output Window**

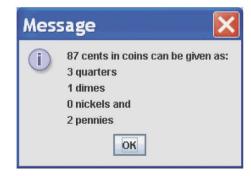

Display 2.20 Change Program with I/O Windows

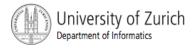

# Summary

- You have become familiar with Java primitive types (numbers, characters, etc.).
- You have learned about assignment statements and expressions.
- You have learned about stings.
- You have become familiar with classes, methods, and objects.

# Summary, cont.

- You have learned about simple keyboard input and screen output.
- (optional) You have learned about windowsbased input and output using the JOptionPane class.